# Model C5 Quick start

**For experienced I.C.E.S. users, getting started is easy:**

**1 – Plug in the coils, up to 4 in any combination.**

**2 – Switch it ON** 

**3 – Plug in the power with the supplied USB charger cable**

**4 – Let it RUN. The C5 will run automatically in 10 seconds**

**5 – The screen will look like this: just let it run on these settings**

**6 – Use your C5 immediately without changing anything. Then over time you can learn how** 

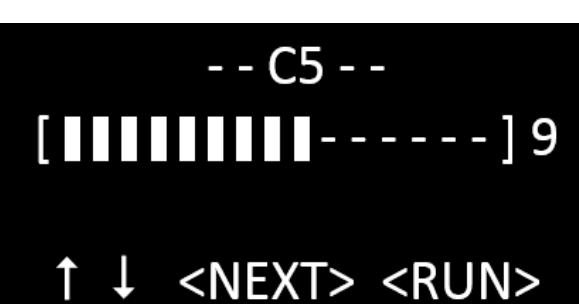

**to adjust the intensity, and select a protocol from the list.**

**7 – C5 User Manual is available on the C5 product page:**

**ON - OFF**

### NOT FDA APPROVED Intended for experimental purposes only

## **Control Panel Overview:**

#### **Powering ON display**

Press RED button to start previous program immediately

#### **Adjust Power Level display**

Press <YELLOW> or <BLUE> to adjust power UP or DOWN 15 (high) to 1 (low), press <WHITE> to go to next screen, or wait 4 seconds, or Press <RED> to begin immediately

#### **Select Protocol display**

Press <YELLOW> or <BLUE> to adjust protocol UP / DOWN See all protocols in the list to the right  $\rightarrow$  → <WHITE> or <RED> to begin pulsing immediately

#### **System Running display**

Displays Protocol and Power Level, buttons are disabled You must switch the power OFF then ON to change power or protocol settings

**LEDS: CREADS:** Red steady = ERROR or malfunction

 $\mathbf{b}$ 

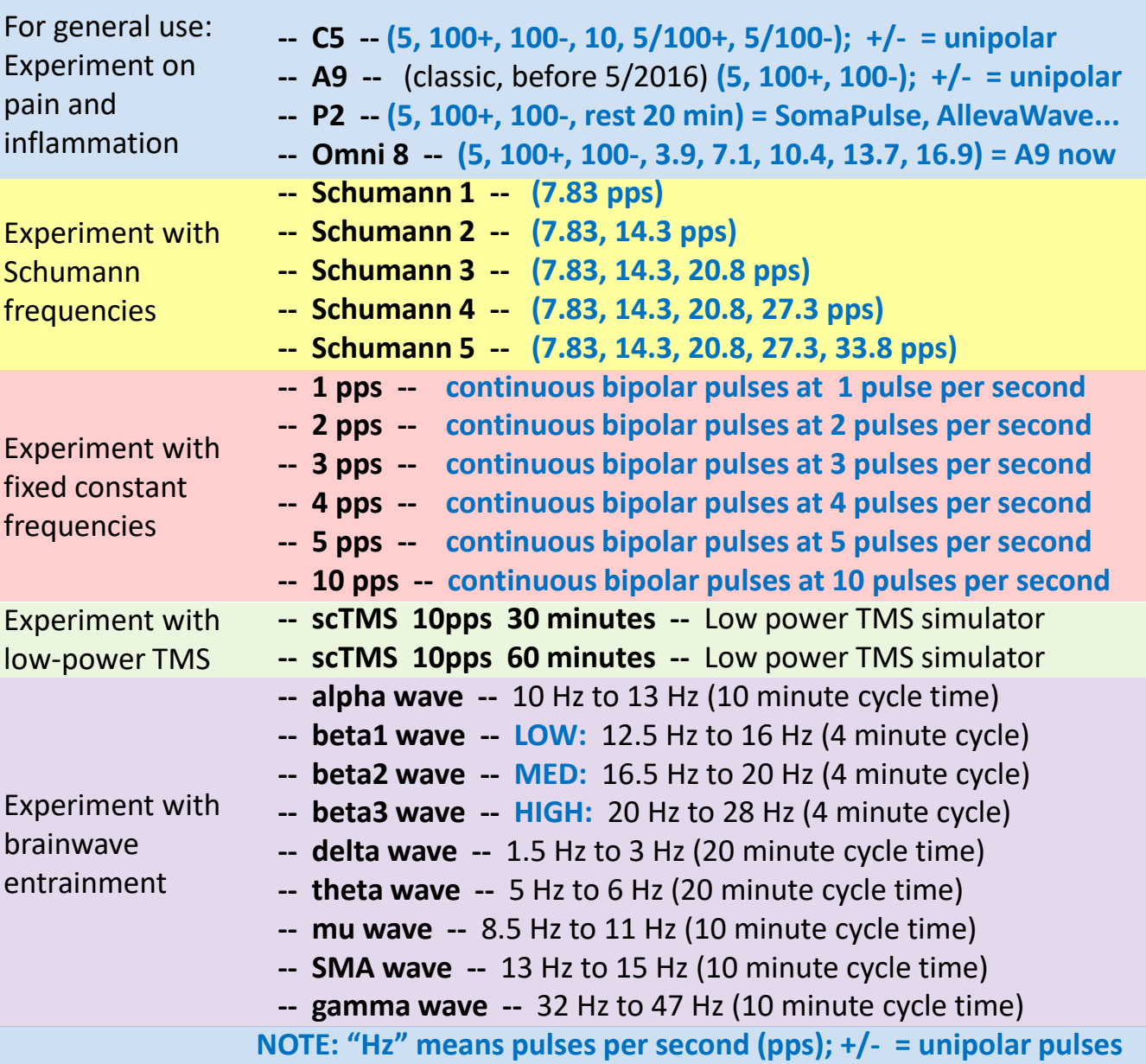